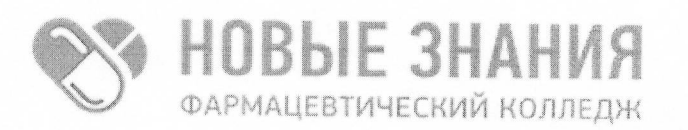

Частное учреждение профессиональная образовательная организация Фармацевтический колледж «Новые знания» (ЧУПОО Фармацевтический колледж «Новые знания»)

109390, г. Москва, улица Артюхиной, дом 6, корпус 1, эт/пом/ком 4/1/4 т. 8 (499) 350-14-20, e-mail: info@fknz.ru, www.fknz.ru

**УТВЕРЖДАЮ Лиректор** колледжа <sup>ле</sup> Смахтин А. Ю. «24» мая 2023 г. MOCOLHACOBAHO

Педагогическим советом колледжа Протокол № 4 от «24» мая 2023 г.

# ФОНД ОЦЕНОЧНЫХ СРЕДСТВ учебной дисциплины

# ОП.07 ИНФОРМАЦИОННЫЕ ТЕХНОЛОГИИ В ПРОФЕССИОНАЛЬНОЙ ДЕЯТЕЛЬНОСТИ

по специальности 34.02.01 Сестринское дело

квалификация: медицинская сестра / медицинский брат

Москва 2023

Фонд оценочных средств учебной дисциплины ОП.07 Информационные технологии в профессиональной деятельности рассмотрен и одобрен предметной (цикловой) комиссией преподавателей общепрофессионального цикла ЧУПОО Фармацевтический колледж «Новые знания»

Протокол № 1 от 29 августа 2022 г.

Председатель ПЦК Завершинская Л.А.

Фонд оценочных средств учебной дисциплины разработан на основе Федерального государственного образовательного стандарта среднего профессионального образования по специальности 34.02.01 Сестринское дело (Приказ Министерства просвещения РФ от 4 июля 2022 г. N 527 «Об утверждении федерального государственного образовательного стандарта среднего профессионального образования по специальности 34.02.01 Сестринское дело» (зарегистрирован в Министерстве юстиции РФ 29 июля 2022 г. № 69452).

Организация-разработчик: Частное учреждение профессиональная образовательная организация Фармацевтический колледж «Новые знания»

Внутренняя экспертиза:

Начальник УМО Еремеева Н.К.

# **СОДЕРЖАНИЕ**

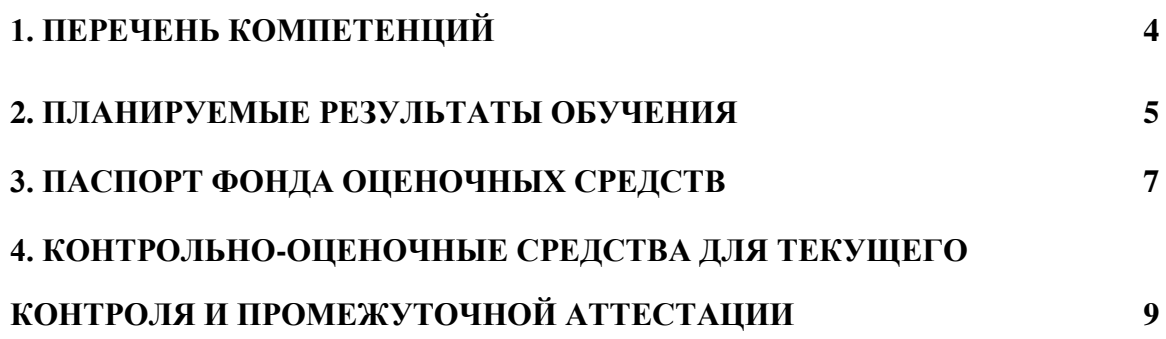

## **1. ПЕРЕЧЕНЬ КОМПЕТЕНЦИЙ**

Особое значение дисциплина имеет при формировании и развитии ОК 01., ОК 02., ОК 03., ПК 2.1., ПК 2.2.

 В рамках программы учебной дисциплины обучающимися осваиваются умения и знания.

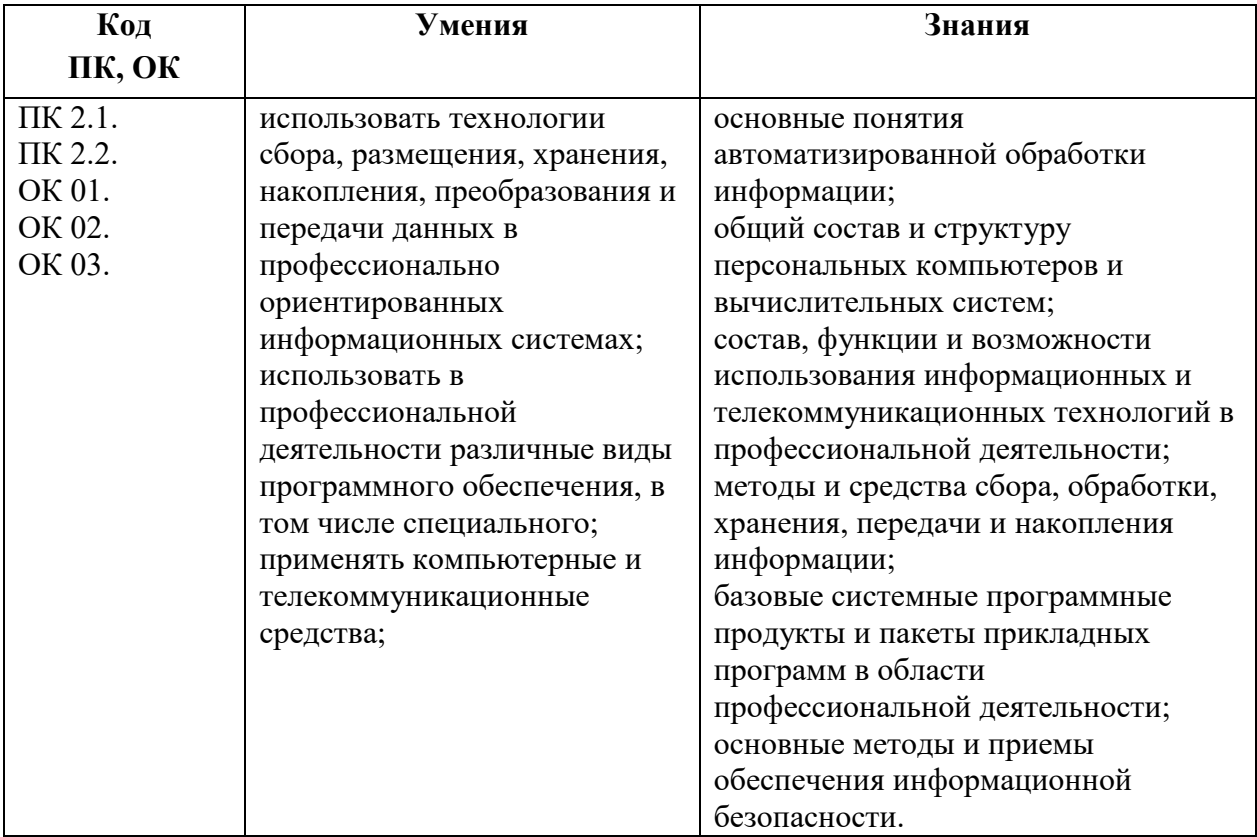

Учебная дисциплина ОП.07 Информационные технологии в профессиональной деятельности должна способствовать развитию личностных результатов ЛР 4, 9, 13, 18, 21, 22 25-27 в соответствии с Программой воспитания обучающихся ЧУПОО Фармацевтический колледж «Новые знания» по специальности 34.02.01 Сестринское дело.

## 2. ПЛАНИРУЕМЫЕ РЕЗУЛЬТАТЫ ОБУЧЕНИЯ

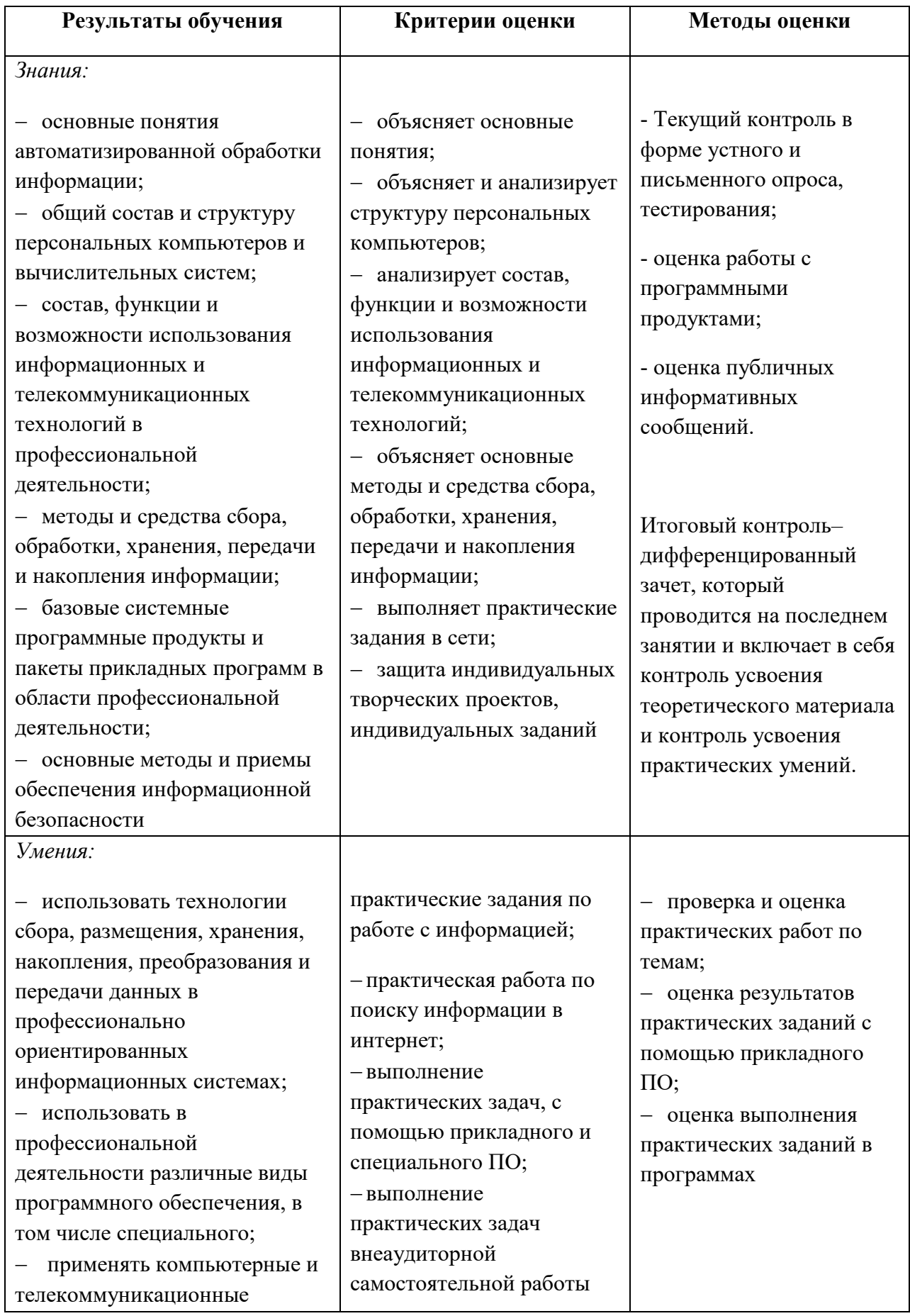

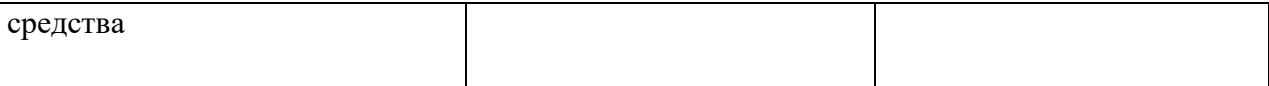

Оценка личностных результатов может быть произведена с применением следующих форм оценивания:

- не персонифицированная (характеризующая достижения в учебной группе, у конкретного педагогического работника, в образовательной организации в целом);

- качественная (измеренная в номинативной шкале: есть/нет);

- количественная (измеренная, например, в ранговой шкале: больше/меньше);

- интегральная (оцененная с помощью комплексных тестов, портфолио, выставок, презентаций);

- дифференцированная (оценка отдельных аспектов развития).

При этом могут предусматриваться следующие методы оценивания:

- наблюдение;

- портфолио;

- экспертная оценка;

- стандартизованные опросники;

- проективные методы;

- самооценка;

- анализ продуктов деятельности (проектов, практических, творческих работ) и т.д.

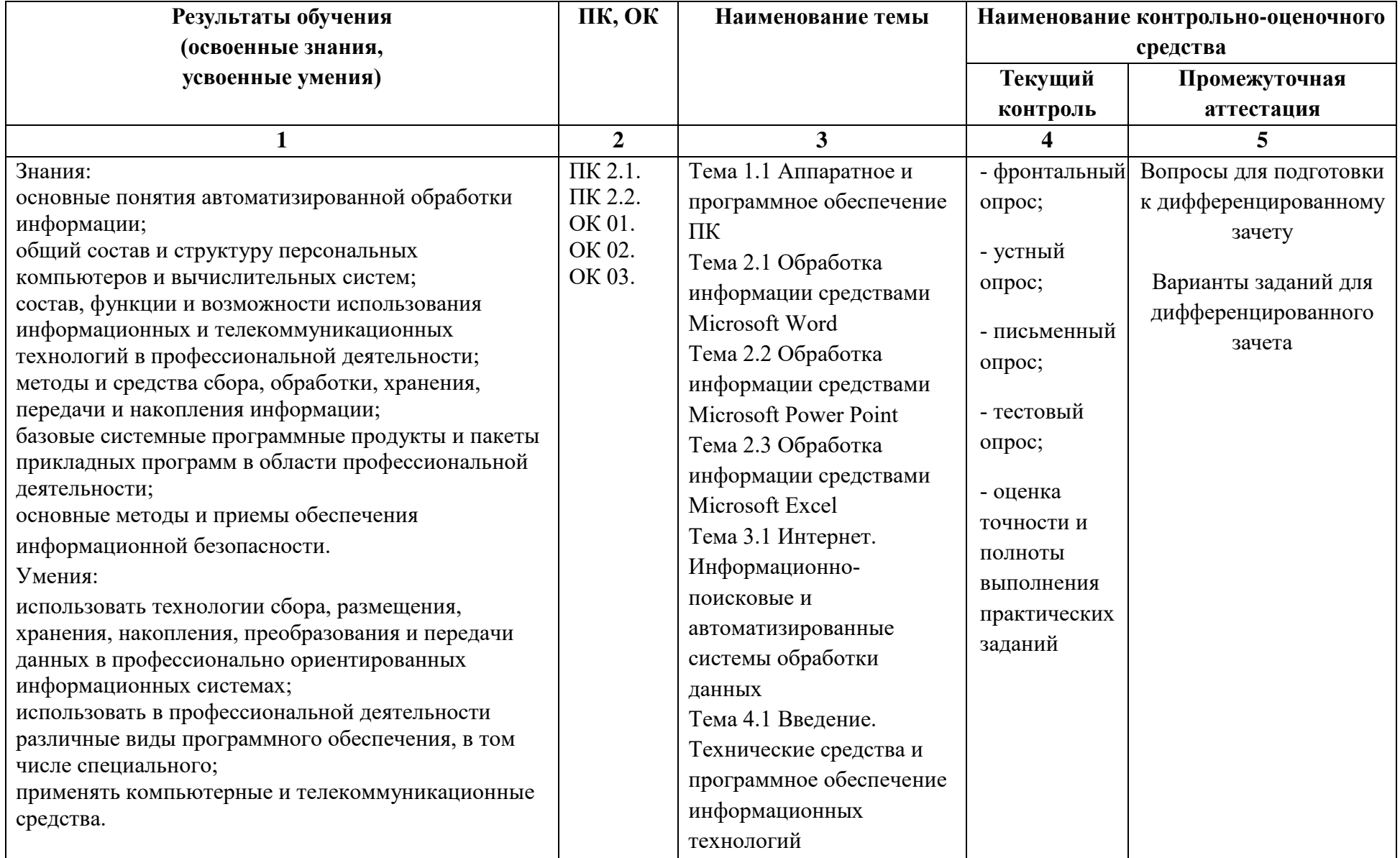

# 3. ПАСПОРТ ФОНДА ОЦЕНОЧНЫХ СРЕДСТВ

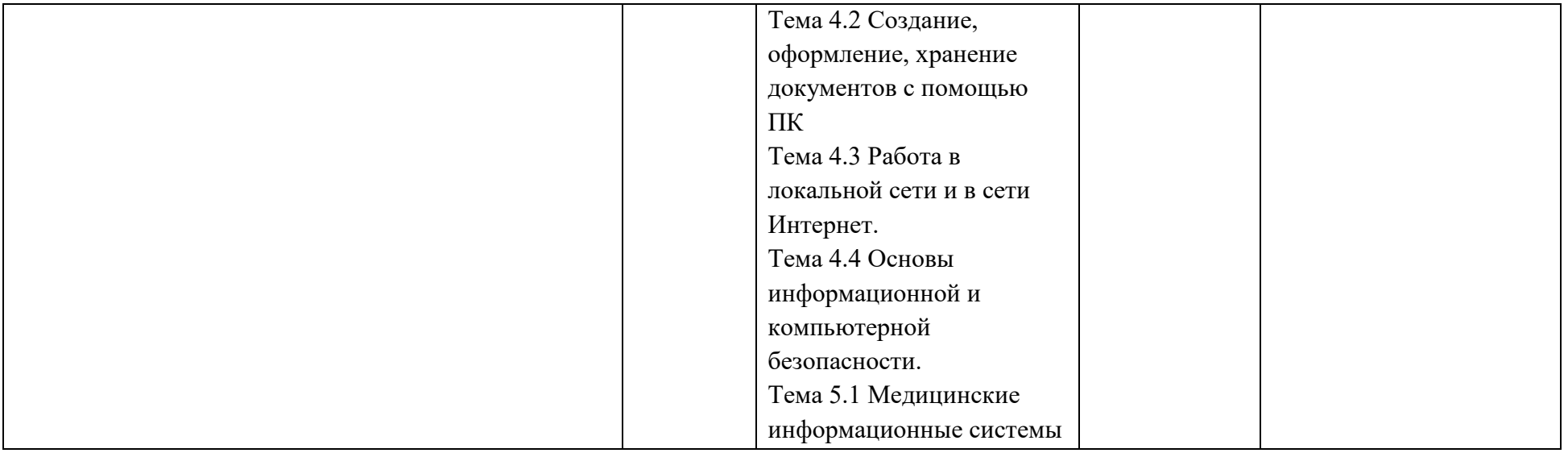

# **4. КОНТРОЛЬНО-ОЦЕНОЧНЫЕ СРЕДСТВА ДЛЯ ТЕКУЩЕГО**

## **КОНТРОЛЯ И ПРОМЕЖУТОЧНОЙ АТТЕСТАЦИИ**

## **Тестовые задания для текущего контроля**

## **Вопрос № 1**

Персональный компьютер служит для:

- 1. сбора информации
- 2. обработки и хранения информации
- 3. ввода информации
- 4. ввода, обработки и хранения информации

## **Вопрос № 2**

Персональный компьютер не содержит блока:

- 1. мышь
- 2. клавиатура
- 3. системный блок
- 4. ксерокс

## **Вопрос № 3 (множественный выбор)**

- Клавиатура служит для:
- 1. набора текста
- 2. как подставка под кисти рук
- 3. ввода команд
- 4. ввода дисков

#### **Вопрос № 4 (множественный выбор)**

Модем служит для:

- 1. выхода в Internet
- 2. для передачи информации через телефонную линию
- 3. для печати документов
- 4. для преобразования звуков

## **Вопрос № 5 (множественный выбор)**

- Мультимедиа это объединение:
- 1. звука
- 2. принтера
- 3. видео
- 4. колонок

## **Вопрос № 6**

Диски бывают:

- 1. магнитные
- 2. твердые
- 3. мягкие
- 4. жидкие

## **Вопрос № 7**

Программное обеспечение делится на...

1. системное, инструментальное, прикладное

- 2. системное, процессорное
- 3. процессорное, обеспечивающее
- 4. системное, прикладное

#### Файл - это ...

- 1. текст, распечатанный на принтере
- 2. программа или данные на диске, имеющие имя
- 3. программа в оперативной памяти
- 4. единица измерения информации

#### **Вопрос №9**

При выключении компьютера вся информация стирается ...

- 1. в оперативной памяти
- 2. на гибком диске
- 3. на жестком лиске
- 4. на CD-ROM диске

## Вопрос № 10 (множественный выбор)

Какие функции выполняет операционная система?

- 1. обеспечение организации и хранения файлов
- 2. подключения устройств ввода/вывода

3. организация обмена данными между компьютером и различными

периферийными устройствами

4. организация диалога с пользователем, управления аппаратурой и ресурсами компьютера

#### Вопрос № 11

Папка, в которую временно попадают удалённые объекты, называется ...

- 1. корзина
- 2. оперативная
- 3. портфель
- 4. блокнот

#### **Вопрос № 12**

Системный лиск - это ...

- 1. диск, с которым пользователь работает в данный момент времени
- 2. CD-ROM
- 3. жесткий диск
- 4. диск, в котором хранится операционная система

## Вопрос № 13

Минимальная единица измерения информации, принимающая значение 1 или 0, это - ..

- $1.6<sub>HT</sub>$
- $2.6$ ол
- 3. байт
- 4. Кбайт

#### Вопрос № 14

В текстовом редакторе выполнение операции Копирование становится возможным после...

1. выделения фрагмента текста

- 2. установки курсора в определенное положение
- 3. сохранения файла
- 4. распечатки файла

В текстовом редакторе основными параметрами при задании шрифта являются…

- 1. гарнитура, размер, начертание
- 2. отступ, интервал
- 3. поля, ориентация
- 4. стиль, шаблон

#### **Вопрос № 16**

В текстовом редакторе при задании параметров страницы устанавливаются…

- 1. гарнитура, размер, начертание
- 2. отступ, интервал
- 3. поля, ориентация
- 4. стиль, шаблон

## **Вопрос № 17**

В текстовом редакторе основными параметрами при задании параметров абзаца являются…

- 1. гарнитура, размер, начертание
- 2. отступ, интервал
- 3. поля, ориентация
- 4. стиль, шаблон

#### **Вопрос № 18**

Если при редактировании текста в процессе вставки символов стираются символы справа от курсора, то это означает, что нажата клавиша:

- 1. CapsLock
- 2. ScrollLock
- 3. PrtSc
- 4. Insert

#### **Вопрос № 19**

Чтобы выровнять заголовок по центру, необходимо:

1. нажимать на клавишу "Пробел" до тех пор, пока текст не будет расположен по центру

2. нажимать на клавишу "ТАВ" до тех пор, пока текст не будет выровнен по центру

3. нажать на кнопку на панели инструментов "По центру"

4. установить отступ первой строки по центру

#### **Вопрос № 20**

Чтобы в текстовом редакторе отменить нумерацию списка нужно выбрать инструмент:

- 1. маркеры
- 2. нумерация
- 3. увеличить отступ
- 4. нажать на клавишу TAB

#### **Вопрос № 21**

Определите вид списка:

- А. Естественнонаучные дисциплины
- \* Алгебра
- \* География
- В. Гуманитарные дисциплины
- \* Литература
- \* Иностранный язык
- 1. нумерованный
- 2. автоматический
- 3. маркированный
- 4. многоуровневый

## Вопрос № 22

Чтобы сохранить текстовый файл (документ) в определенном формате необходимо задать

- 1. размер шрифта
- 2. тип файла
- 3. параметры абзаца
- 4. размеры страницы

## Вопрос № 23

Графика, позволяющая получить изображения фотографического качества - это

 $\ddotsc$ 

- 1. векторная графика
- 2. растровая графика
- 3. принтерная графика

## Вопрос № 24

Что такое процессор?

1. Устройство, обеспечивающее преобразование информации и управление другими устройствами компьютера

- 2. Интервал времени между началами двух соседних тактовых импульсов
- 3. Базовая математическая операция

## Вопрос № 25

Что такое оперативная память?

- 1. Устройство для долговременного хранения программ и данных
- 2. Процесс составления программы для компьютера
- 3. Устройство для хранения программ и данных, которые обрабатываются процессором в текущем сеансе работы

## Вопрос № 26

Компьютер это -

- 1. устройство для обработки аналоговых сигналов
- 2. устройство модуляции/демодуляции сигналов;
- 3. многофункциональное электронное устройство для работы с информацией
- 4. электронное вычислительное устройство для обработки чисел

## Вопрос № 27 (множественный выбор)

Укажите устройства, не являющееся устройством ввода информации:

- 1. клавиатура
- 2. мышь
- 3. монитор
- 4. принтер
- 5. колонки

Производительность работы компьютера (быстрота выполнения операций) зависит от:

- 1. размера экрана монитора
- 2. напряжения питания
- 3. быстроты нажатия на клавиши
- 4. тактовый частоты процессора

## **Вопрос № 29**

Что такое носитель информации?

- 1. Материальный объект, способный хранить информацию
- 2. CD-ROM
- 3. Процесс магнитной разметки диска на дорожки и секторы

## **Вопрос № 30**

Что такое накопитель информации?

- 1. Объём информации, записанной на единице длины дорожки
- 2. Совокупность устройств для хранения информации
- 3. Процесс составления программы для компьютера

#### **Вопрос № 31 (множественный выбор)**

Устройство ввода информации:

- 1. принтер
- 2. сканер
- 3. монитор
- 4. микрофон

## **Вопрос №32**

Электронная таблица – это:

- 1. прикладная программа для обработки кодовых таблиц;
- 2. устройство персонального компьютера, управляющее его ресурсами;
- 3. прикладная программа, предназначенная для обработки структурированных
- в виде таблицы данных;

4. системная программа, управляющая ресурсами персонального компьютера при обработке таблиц.

#### **Вопрос №33**

Укажите правильный адрес ячейки:

- 1. А12С
- 2. В1256
- 3. 123С
- 4. В1А

#### **Вопрос №34**

В электронных таблицах выделена группа ячеек А1:В3. Сколько ячеек входит в этот диапазон?

- 1) 6
- 2) 5

3) 4 4) 3

#### **Вопрос №35**

- В ЭТ нельзя удалить:
- 1) столбец
- 2) строку
- 3) имя ячейки
- 4) содержимое ячейки

#### **Вопрос №36**

Основным элементом ЭТ является:

- 1) ячейка
- 2) строка
- 3) столбец
- 4) таблица

## **Вопрос №37**

Укажите неправильную формулу:

- $1) = O89 K89$
- $2) = A1/C453$
- $3) = C245*M67$
- 4) А2+В4

## **Вопрос №38**

При перемещении или копировании в ЭТ абсолютные ссылки:

- 1. не изменяются;
- 2. преобразуются вне зависимости от нового положения формулы;
- 3. преобразуются в зависимости от нового положения формулы;
- 4.преобразуются в зависимости от длины формулы.

## **Вопрос №39**

Диапазон – это:

- 1. все ячейки одной строки;
- 2. совокупность клеток, образующих в таблице область прямоугольной формы;
- 3. все ячейки одного столбца;
- 4. множество допустимых значений.

## **Вопрос №40**

Принципиальным отличием электронной таблицы от обычной является:

1. возможность автоматического пересчета задаваемых по формулам данных при изменении исходных;

2. возможность обработки данных, структурированных в виде таблицы;

3. возможность наглядного представления связей между обрабатываемыми данными;

4. возможность обработки данных, представленных в строках различного типа;

5. нет правильного варианта ответа.

#### **Вопрос №41**

Строки электронной таблицы:

1. нумеруются пользователем произвольным образом;

- 2. обозначаются буквами русского алфавита А...Я;
- 3. обозначаются буквами латинского алфавита;
- 4. нумеруются цифрами;
- 5. нет правильного варианта ответа.

Запись формулы в электронной таблице не может включать в себя:

- 1. знаки арифметических операций;
- 2. числовые выражения;
- 3. имена ячеек;
- 4. текст;
- 5. нет правильного варианта ответа.

## **Вопрос №43**

Диаграмма — это:

1. график;

2. форма графического представления числовых значений, которая позволяет облегчить интерпретацию числовых данных;

- 3. красиво оформленная таблица;
- 4. карта местности;

5. нет правильного варианта ответа.

## **Вопрос №44**

Электронная таблица представляет собой:

1. совокупность нумерованных строк и поименованных с использованием букв латинского алфавита столбцов;

2. совокупность поименованных с использованием букв латинского алфавита строк и нумерованных столбцов;

3.совокупность пронумерованных строк и столбцов;

4. совокупность строк и столбцов, именуемых пользователем произвольным образом;

5. нет правильного варианта ответа.

#### **Вопрос №45**

Для чего предназначена программа EXCEL:

- 1. для создания текстовых документов.
- 2. для обработки растровых изображений.
- 3. для обработки электронных таблиц.
- 4. для обработки музыкальных клипов.

## **Вопрос №46**

Какая программа является текстовым процессором? 1) Excel 2) Paint 3) Access 4) Word

## **Вопрос №47**

Какая программа является табличным процессором? 1) Word 2) Paint 3) Access 4) Excel

#### **Вопрос №48**

Какая программа является графическим редактором? 1) Excel 2) Word 3) Access 4) Paint

База данных - это:

1. совокупность данных, организованных по определенным правилам;

2. совокупность программ для хранения и обработки больших массивов информации;

- 3. интерфейс, поддерживающий наполнение и манипулирование данными;
- 4. определенная совокупность информации.

## **Вопрос №50**

Наиболее распространенными в практике являются:

- 1. распределенные базы данных
- 2. иерархические базы данных
- 3. сетевые базы данных
- 4. реляционные базы данных

#### **Вопрос №51**

Что из перечисленного не является объектом Access:

- 1) модули
- 2) таблицы
- 3) макросы
- 4) ключи
- 5) формы
- 6) отчеты
- 7) запросы

## **Вопрос №52**

Для чего предназначены запросы Access:

- 1. для хранения данных базы
- 2. для отбора и обработки данных базы
- 3. для ввода данных базы и их просмотра
- 4. для автоматического выполнения группы команд
- 5. для выполнения сложных программных действий
- 6. для вывода обработанных данных базы на принтер

## **Вопрос №53**

Для чего предназначены формы Access:

- 1. для хранения данных базы
- 2. для отбора и обработки данных базы
- 3. для ввода данных базы и их просмотра
- 4. для автоматического выполнения группы команд
- 5. для выполнения сложных программных действий
- 6. для вывода обработанных данных базы на принтер

#### **Вопрос №54**

Для чего предназначены отчеты Access:

- 1. для хранения данных базы
- 2. для отбора и обработки данных базы
- 3. для ввода данных базы и их просмотра
- 4. для автоматического выполнения группы команд
- 5. для выполнения сложных программных действий
- 6. для вывода обработанных данных базы на принтер

В каком режиме работает с базой данных пользователь:

- 1. в проектировочном
- 2. в любительском
- 3. в заданном
- 4. в эксплуатационном

## **Вопрос №56**

Какое расширение имеет файл СУБД Access:

- 1) \*.doc
- $2)$  \*.xls
- 3) \*.mdb
- 4) \*.exe

## **Вопрос№57**

Компьютерным вирусом является:

- 1.любая программа, созданная на языках низкого уровня;
- 2. программа проверки и лечения дисков;
- 3. программа, скопированная с плохо отформатированной дискеты;

4. специальная программа небольшого размера, которая может

приписывать себя к другим программам, она обладает способностью «размножаться»

## **Вопрос №58**

Вредоносные программы - это:

1. шпионские программы

2. программы, наносящие вред данным и программам, находящимся на компьютере

- 3. антивирусные программы
- 4. программы, наносящие вред пользователю, работающему на зараженном компьютере
- 5.троянские утилиты и сетевые черви

## **Вопрос №59**

Сетевые черви это-

1.Вредоносные программы, устанавливающие скрытно от пользователя другие вредоносные программы и утилиты

2. Вирусы, которые проникнув на компьютер, блокируют работу сети

3.Вирусы, которые внедряются в документы под видом макросов

4.Хакерские утилиты, управляющие удаленным доступом компьютера

5. Вредоносные программы, которые проникают на компьютер, используя сервисы компьютерных сетей

## **Вопрос №60**

Вредоносная программа, которая подменяет собой загрузку некоторых программ при загрузке системы называется...

1.Загрузочный вирус

- 2.Макровирус
- 3.Троян
- 4.Сетевой червь
- 5. вирус

Вирус внедряется в исполняемые файлы и при их запуске активируется. Это...

- 1. Загрузочный вирус
- 2. Макровирус
- 3. Файловый вирус
- 4. Сетевой червь
- 5. Троян

## **Вопрос №62**

Вирус поражающий документы называется

- 1. Троян
- 2. Файловый вирус
- 3. Макровирус
- 4. Загрузочный вирус

## **Вопрос №63**

Индивидуальный секретный шифр, ключ которого известен только владельцу -

- 1. Цифровой сертификат
- 2. Закрытый ключ
- 3. Шифр Цезаря
- 4. Цифровая подпись

## **Вопрос №64**

Графический редактор – это программа:

- 1. создания, редактирования и просмотра графических изображений
- 2. для управления ресурсами компьютера при создании рисунков
- 3. для работы с изображениями в процессе создания игровых программ
- 4. для работы с различного рода информацией в процессе делопроизводства

## **Вопрос №65**

С каким видом графики мы работаем в PAINT?

- 1. векторная
- 2. фрактальная
- 3. растровая

## **Вопрос №66**

Электронные страницы презентации power point называют:

- 1. слайдами
- 2. листами
- 3. гиперссылками
- 4. объектами

## **Вопрос №67**

Как называются сети, расположенные на территории государства или группы государств?

- 1. Глобальные.
- 2. Местные.
- 3.Локальные.
- 4.Региональные.
- 5.Компьютерные.

Укажите какая из программ является программой браузером:

- 1. Excel.
- 2. Word.
- 3. Delphi.
- 4. Internet Explorer.

## **Вопрос №69**

Что значит термин мультимедиа?

1. это современная технология, позволяющая объединить в компьютерной системе звук, текст, видео и изображения;

2. это программа для обработки текста;

- 3. это система программирования видео, изображения;
- 4. это программа компиляции кода.

#### **Вопрос №70**

Отметьте положительную сторону технологии мультимедиа?

- 1. эффективное воздействие на пользователя, которому оно предназначена;
- 2. использование видео и анимации;
- 3. конвертирование видео;
- 4. использование видео и изображений.

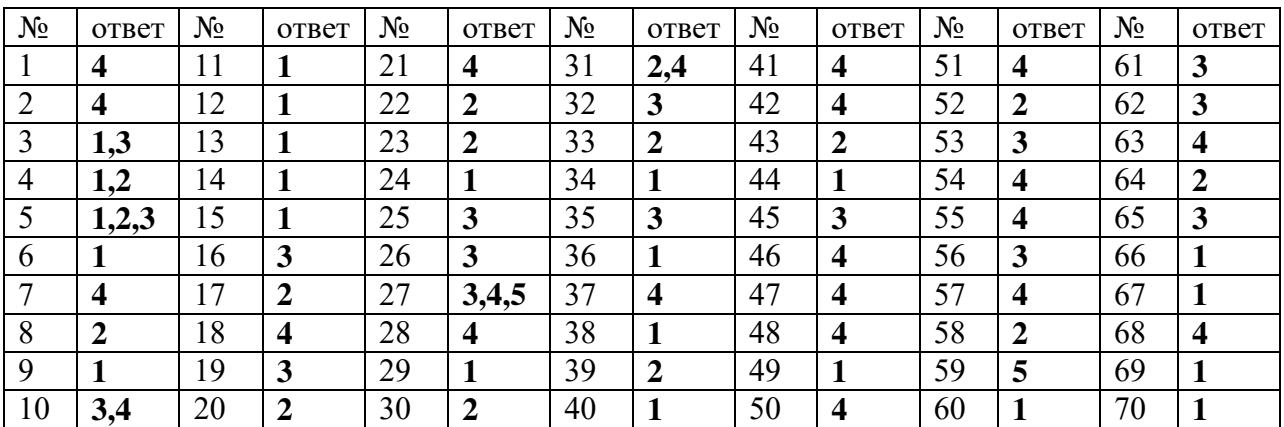

Ответы к тестовым заданиям:

## ПРОМЕЖУТОЧНАЯ АТТЕСТАШИЯ

## Частное учреждение профессиональная образовательная организация Фармацевтический колледж «Новые знания»

#### Согласовано

ПЦК общепрофессионального цикла

 $\leftarrow$   $\rightarrow$  20  $\Gamma$ .

« »  $20 \text{ r.}$ 

**Утверждаю** Начальник УМО

Дисциплина: ОП.07 Информационные технологии в профессиональной деятельности Специальность: 34.02.01 Сестринское дело Форма обучения: очная, очно-заочная Форма отчетности: дифференцированный зачет Форма аттестации: традиционно Оценка знаний: балл

## ПЕРЕЧЕНЬ ВОПРОСОВ ДЛЯ ПОДГОТОВКИ К ДИФФЕРЕНЦИРОВАННОМУ

#### ЗАЧЕТУ

- $1<sup>1</sup>$ Основные понятия информатики.
- 2. Информационные системы, информационные технологии
- $\overline{3}$ . Понятие «Информационные технологии в профессиональной деятельности»
- $\overline{4}$ . Понятие «Персональный компьютер»
- $5<sub>1</sub>$ История и перспективы развития вычислительной техники.
- 6. Назначение и принцип работы устройств ПК
- Устройства ввода информации в ПК 7.
- 8. Устройства вывода информации из ПК
- $\mathbf{Q}$ Понятие «Операционная система»
- $10.$ Операционная система Window's
- $11.$ Выполнение основных алгоритмов работы в операционной системе Windows.
- $12.$ Файловая организация данных.
- 13. Растровая графика: характеристики, области применения.
- $14.$ Векторная графика: характеристики, области применения.
- $15.$ Состав программного обеспечения персональных компьютеров.
- $16.$ Назначение системного и прикладного программного обеспечения.
- 17. Основы безопасности информации.
- 18. Методы защиты информации.
- 19. Средства защиты информации.
- $20.$ Создание и редактирование документов в программе Microsoft Word
- 21. Создание и редактирование таблиц в программе Microsoft Word
- 22. Создание и редактирование списков в программе Microsoft Word
- 23. Создание и редактирование формул в программе Microsoft Word
- 24. Работа с гиперссылками в программе Microsoft Word
- 25. Оформление страниц в программе Microsoft Word
- Оформление автособираемого оглавления в программе Microsoft Word 26.
- 27. Назначение программы Microsoft Power Point
- 28. Интерфейс программы Microsoft Power Point
- 29. Вставка таблицы, рисунка, автофигуры и их редактирование в программе Microsoft Power Point.
- 30. Назначение программы MS Excel
- 
- 31. Интерфейс программы MS Excel 32. Настройка интерфейса программы Microsoft Excel
- 33. Порядок создания таблицы в программе Microsoft Excel
- 34. Принцип составления расчетов в программе Microsoft Excel
- 35. Формулы и функции в программе Microsoft Excel
- 36. Диагностика ошибок в формулах Microsoft Excel
- 37. Выполнение операций с ячейками
- 38. Выполнение математических расчетов
- 39. Абсолютная и относительная адресация в программе Microsoft Excel
- 40. Работа с мастером функций в программе Microsoft Excel
- 41. Принцип построения диаграмм в программе Microsoft Excel
- 42. Работа с диаграммами и графиками в программе Microsoft Excel
- 43. Компьютерные сети: понятие, виды.
- 44. Глобальная сеть Интернет.
- 45. Коммуникативные сервисы Интернет.
- 46. Электронная почта.
- 47. Информационные сервисы Интернет.
- 48. Всемирная паутина WWW<br>49. Поисковые системы. Типы
- 49. Поисковые системы. Типы поисковых систем
- 50. Назначение и виды автоматированных систем (АИС).
- 51. Структура АИС и их роль в обработке баз данных
- 52. Классификация и типы компьютерных сетей
- 53. Структура сети Интернет.
- 54. Интернет как единая система
- 55. Информационная безопасность (ИБ).
- 56. Основные угрозы «Информационной безопасности»
- 57. Защита компьютеров от вредоносных программ.
- 58. «Компьютерные вирусы» дать определение
- 59. Классификация вирусных программ
- 60. Антивирусные программы
- 61. Организация безопасной работы с компьютерной техникой
- 62. Компьютерные справочные правовые системы.
- 63. Понятие информационной системы и медицинской автоматизированной информационной системы.
- 64. Классификация МИС.
- 65. Структура МИС.
- 66. Автоматизированное рабочее место медицинского персонала.
- 67. Основы функционирования МИС.
- 68. Медицинская информационная система.
- 69. Цель создания МИС в лечебном учреждении.
- 70. Экспертная система.
- 71. Понятие «ЕГИСЗ».
- 72. Понятие «ЕМИАС».
- 73. Основное требование, предъявляемое к МИС.<br>74. Справочно-правовая информационная система
- Справочно-правовая информационная система.
- 75. Виды уровня МИС
- 76. Медицинские консультативно-диагностические системы
- 77. Понятие «АРМ»
- 78. Персонифицированные регистры.
- 79. Понятие «ЭЦП»
- 80. Виды функционального обеспечения АРМ.

#### Примерный вариант задания для дифференцированного зачета Частное учреждение профессиональная образовательная организация Фарманевтический коллелж «Новые знания»

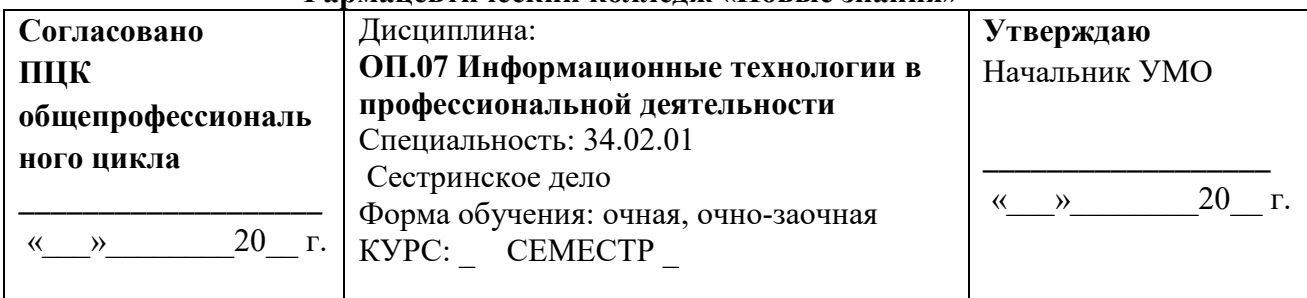

## Билет №1

#### Вопрос № 1

- Персональный компьютер служит для:
- 1. сбора информации
- 2. обработки и хранения информации
- 3. ввода информации
- 4. ввода, обработки и хранения информации

#### Вопрос № 2 (множественный выбор)

Мультимедиа - это объединение:

1. звука

- 2. принтера
- 3. вилео
- 4. колонок

#### Вопрос № 3 (множественный выбор)

Какие функции выполняет операционная система?

- 1. обеспечение организации и хранения файлов
- 2. подключения устройств ввода/вывода
- 3. организация обмена данными между компьютером и различными

периферийными устройствами

4. организация диалога с пользователем, управления аппаратурой и ресурсами компьютера

#### **Bonpoc Nº 4**

В текстовом редакторе основными параметрами при задании шрифта являются...

- 1. гарнитура, размер, начертание
- 2. отступ, интервал
- 3. поля, ориентация
- 4. стиль, шаблон

#### Вопрос № 5

Чтобы в текстовом редакторе отменить нумерацию списка нужно выбрать инструмент:

- 1. маркеры
- 2. нумерация
- 3. увеличить отступ
- 4. нажать на клавишу ТАВ

#### Вопрос № 6

Что такое оперативная память?

1. Устройство для долговременного хранения программ и данных

2. Процесс составления программы для компьютера

3. Устройство для хранения программ и данных, которые обрабатываются процессором в текущем сеансе работы

#### Вопрос № 7

Что такое накопитель информации?

- 1. Объём информации, записанной на единице длины дорожки
- 2. Совокупность устройств для хранения информации
- 3. Процесс составления программы для компьютера

#### **Вопрос №8**

В электронной таблице нельзя удалить:

- 1) столбен
- $2)$  строку

3) имя ячейки

4) содержимое ячейки

#### **Вопрос №9**

Принципиальным отличием электронной таблицы от обычной является:

- 1. возможность автоматического пересчета задаваемых по формулам данных при изменении исходных;
- 2. возможность обработки данных, структурированных в виде таблицы;
- 3. возможность наглядного представления связей между обрабатываемыми ланными:
- 4. возможность обработки данных, представленных в строках различного типа;
- 5. нет правильного варианта ответа.

#### **Вопрос №10**

Для чего предназначена программа EXCEL:

- 1. для создания текстовых документов.
- 2. для обработки растровых изображений.
- 3. для обработки электронных таблиц.
- 4. для обработки музыкальных клипов.

#### **Вопрос №11**

Наиболее распространенными в практике являются:

- 1. распределенные базы данных
- 2. иерархические базы данных
- 3. сетевые базы данных
- 4. реляционные базы данных

#### **Вопрос №12**

В каком режиме работает с базой данных пользователь:

- 1. в проектировочном
- 2. в любительском
- 3. в заланном
- 4. в эксплуатационном

#### Вопрос №13

Вредоносная программа, которая подменяет собой загрузку некоторых программ при загрузке системы называется...

- 1. Загрузочный вирус
- 2. Макровирус
- 3. Троян
- 4. Сетевой червь
- 5. Вирус

С каким видом графики мы работаем в PAINT?

- 1. векторная
- 2. фрактальная
- 3. растровая

#### **Вопрос №15**

Отметьте положительную сторону технологии мультимедиа?

- 1. эффективное воздействие на пользователя, которому оно предназначена;
- 2. использование видео и анимации;
- 3. конвертирование видео;
- 4. использование видео и изображений.

#### **Вопрос №16**

Информационная система – это

1. Вычислительная система, предназначенная для хранения, поиска и выдачи информации по запросам пользователя.

2. Совокупность технического, программного и организационного обеспечения, а также персонала, предназначенная для того, чтобы своевременно обеспечивать надлежащих людей надлежащей информацией.

3. Система программных и аппаратных средств, предназначенных для автоматизации деятельности человек.

#### **Вопрос №17**

Минимальная единица измерения информации, принимающая значение 1 или 0, это - ..

- 1. бит
- 2. бод
- 3. байт
- 4. Кбайт

#### **Вопрос № 18**

Что такое процессор?

1. Устройство, обеспечивающее преобразование информации и управление другими устройствами компьютера

- 2. Интервал времени между началами двух соседних тактовых импульсов
- 3. Базовая математическая операция.

#### **Вопрос №19**

Электронная таблица – это:

- 1. прикладная программа для обработки кодовых таблиц;
- 2. устройство персонального компьютера, управляющее его ресурсами;

3. прикладная программа, предназначенная для обработки структурированных в виде таблицы данных;

4. системная программа, управляющая ресурсами персонального компьютера при обработке таблиц.

#### **Вопрос №20**

Какая программа является текстовым процессором? 1) Excel 2) Paint 3) Access 4) Word

| Nº | ответ                      | $N_2$ | ответ | No | ответ | Nº | ответ |
|----|----------------------------|-------|-------|----|-------|----|-------|
|    |                            |       |       |    |       | 16 |       |
|    | $\mathcal{L}, \mathcal{L}$ |       |       |    |       |    |       |
|    |                            |       |       |    |       | 18 |       |
|    |                            |       |       | 4  |       | 19 |       |
|    |                            |       |       |    |       |    |       |

Ключ В1

#### **Критерии оценки результатов текущего контроля**

Уровень знаний в ходе текущего контроля оценивается по пятибалльной системе: 5(отлично), 4 (хорошо), 3 (удовлетворительно), 2 (неудовлетворительно).

Оценка **«отлично»** выставляется обучающемуся, глубоко и прочно усвоившему программный материал по данной теме учебной дисциплины. При этом обучающийся не затрудняется с ответом при видоизменении задания, свободно справляется с упражнениями, вопросами, правильно обосновывает принятые решения. Допускается один или два недочёта

Оценка **«хорошо»** выставляется обучающемуся, твердо знающему программный материал по данной теме, который не допускает существенных неточностей в ответе на вопрос, правильно применяет теоретические положения при выполнении упражнений. Ответы на вопросы имеют небольшие неточности. Оценка «хорошо» ставится за верное выполнение 75% задания.

Оценка **«удовлетворительно»** выставляется обучающемуся, который имеет знания только основного материала, но не усвоившего детали, допускает неточности. Недостаточно правильные формулировки, нарушения последовательности в изложении программного материала и испытывает трудности в выполнении самостоятельных заданий. Оценка «удовлетворительно» ставится за верное выполнение 50% задания.

Оценка **«неудовлетворительно»** выставляется обучающемуся, который не усвоил значительной части программного материала по данной теме, допускает существенные ошибки, неуверенно, с большим затруднением выполняет упражнения. Оценка «неудовлетворительно» ставится в случае выполнения менее 50% задания.

#### **Оценка письменных работ**

#### *Оценка «5» ставится, если обучающийся:*

- 1. Выполнил работу самостоятельно без ошибок.
- 2. Допустил не более одного недочета.

#### *Оценка «4» ставится, если обучающийся:*

- 1. Выполнил работу полностью, но допустил в ней не более двух или трех недочетов.
- 2. Может прокомментировать этапы своей деятельности и полученный результат
	- *Оценка «3» ставится, если обучающийся:*
- 1. Правильно выполнил более 50% всех заданий и при этом демонстрирует общее понимание изученного материала.
- 2. Может прокомментировать некоторые этапы своей деятельности и полученный результат.

## *Оценка «2» ставится, если обучающийся:*

- 1. Допустил число ошибок и недочетов, превышающее норму, при которой может быть выставлена оценка «3».
- 2. Правильно выполнил не более 10% всех заданий.
- 3. Не приступил к выполнению работы.

## **Критерии и нормы устного ответа**

**Устный опрос** – это средство контроля, организованное как специальная беседа преподавателя с обучающимся на темы, связанные с изучаемой дисциплиной, и рассчитанное на выяснение объема знаний, обучающегося по определенному разделу, теме, проблеме и т. п.

## *Оценка «5» ставится, если обучающийся:*

- 1. Показывает глубокое и полное знание и понимание всего объема программного материала
- 2. Самостоятельно, уверенно и безошибочно применяет полученные знания в новой ситуации.

## *Оценка «4» ставится, если обучающийся:*

1. Показывает знания всего изученного программного материала. Дает полный и правильный ответ на основе изученных теорий; допускает незначительные ошибки и недочеты при воспроизведении изученного материала, определении понятий.

## *Оценка «3» ставится, если обучающийся:*

- 1. Усвоил основное содержание учебного материала, имеет пробелы в усвоении материала, материал излагает фрагментарно, не всегда последовательно.
- 2. Испытывает затруднения в применении знаний.
- 3. Отвечает неполно на вопросы преподавателя (упуская основное содержание или неверно расставляя приоритеты) или воспроизводит содержание текста учебника, но недостаточно понимает отдельные положения, имеющие важное значение в этой теме; допускает одну-две грубые ошибки.

#### *Оценка «2» ставится, если обучающийся:*

- 1. Не усвоил и не раскрыл основное содержание материала; не делает выводов и обобщений.
- 2. Не может ответить ни на один их поставленных вопросов.

#### **Критерии оценки тестового задания**

Оценка **«отлично»** выставляется обучающемуся, если он справился с работой на 90-100% от общего количества.

Оценка **«хорошо»** выставляется обучающемуся, если верные ответы составляют 80-89% от общего количества.

Оценка **«удовлетворительно»** выставляется обучающемуся, если верные ответы составляют 70 %-79% от общего количества;

Оценка **«неудовлетворительно»** выставляется обучающемуся, если верные ответы составляют менее 70 % от общего количества;

## **Информационное обеспечение обучения**

## **Основные электронные издания**

- 1. Омельченко, В. П. Информационные технологии в профессиональной деятельности : учебник / В. П. Омельченко, А. А. Демидова. - Москва : ГЭОТАР-Медиа, 2022. - 416 с. - ISBN 978-5-9704-6888-3. - Текст : электронный // ЭБС "Консультант студента" : [сайт]. - URL : [https://www.studentlibrary.ru/book/ISBN9785970468883.html.](https://www.studentlibrary.ru/book/ISBN9785970468883.html) - Режим доступа : по подписке.
- 2. Гаврилов, М. В. Информатика и информационные технологии : учебник для среднего профессионального образования / М. В. Гаврилов, В. А. Климов. — 5-е изд., перераб. и доп. — Москва : Издательство Юрайт, 2023. — 355 с. — (Профессиональное образование). — ISBN 978-5-534-15930-1. — Текст : электронный // Образовательная платформа Юрайт [сайт]. — URL: [https://www.urait.ru/bcode/510331.](https://www.urait.ru/bcode/510331)

## **Дополнительные источники**

- 3. Куприянов, Д. В. Информационное обеспечение профессиональной деятельности : учебник и практикум для среднего профессионального образования / Д. В. Куприянов. — Москва: Издательство Юрайт, 2023. — 255 с. — (Профессиональное образование). — ISBN 978-5-534-00973-6. — Текст : электронный // Образовательная платформа Юрайт [сайт]. URL: [https://www.urait.ru/bcode/512863.](https://www.urait.ru/bcode/512863)
- 4. Мамонова, Т. Е. Информационные технологии. Лабораторный практикум : учебное пособие для среднего профессионального образования / Т. Е. Мамонова. — Москва : Издательство Юрайт, 2023. — 178 с. — (Профессиональное образование). — ISBN 978-5-534-07791-9. — Текст : электронный // Образовательная платформа Юрайт [сайт]. — URL: [https://www.urait.ru/bcode/516847.](https://www.urait.ru/bcode/516847)
- 5. Медицинский регистратор : учебник / под ред. С. И. Двойникова, С. Р. Бабаяна. Москва : ГЭОТАР-Медиа, 2022. - 368 с. - ISBN 978-5-9704-7767-0. - Текст : электронный // ЭБС "Консультант студента" : [сайт]. - URL https://www.studentlibrary.ru/book/ISBN9785970477670.html. - Режим доступа : по подписке.
- 6. Приказ Минздрава России от 15.12. 2014 № 834н «Об утверждении унифицированных форм медицинской документации, используемых в медицинских организациях, оказывающих медицинскую помощь в амбулаторных условиях, и порядков по их заполнению»
- 7. Федеральный закон «О персональных данных» от 27.07.2006 № 152-ФЗ.

#### **Перечень информационных технологий, используемых при осуществлении образовательного процесса по дисциплине, включая перечень программного обеспечения, профессиональных баз данных и информационных ресурсов сети Интернет**

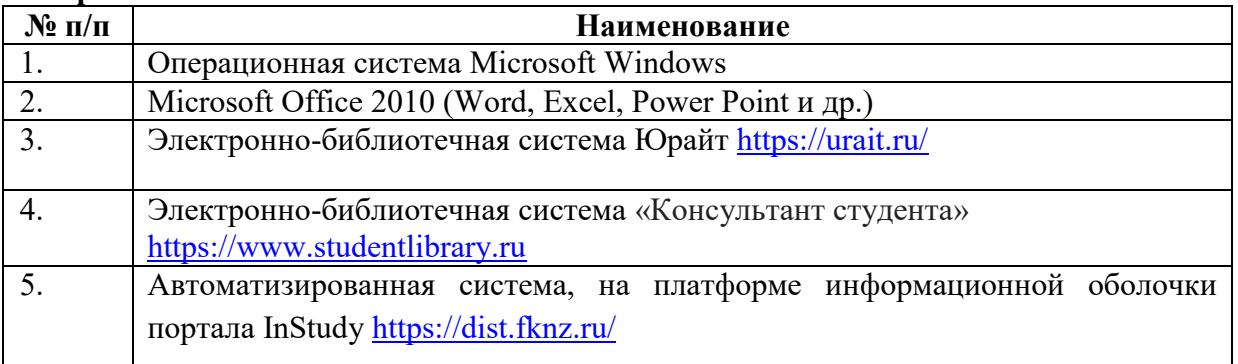

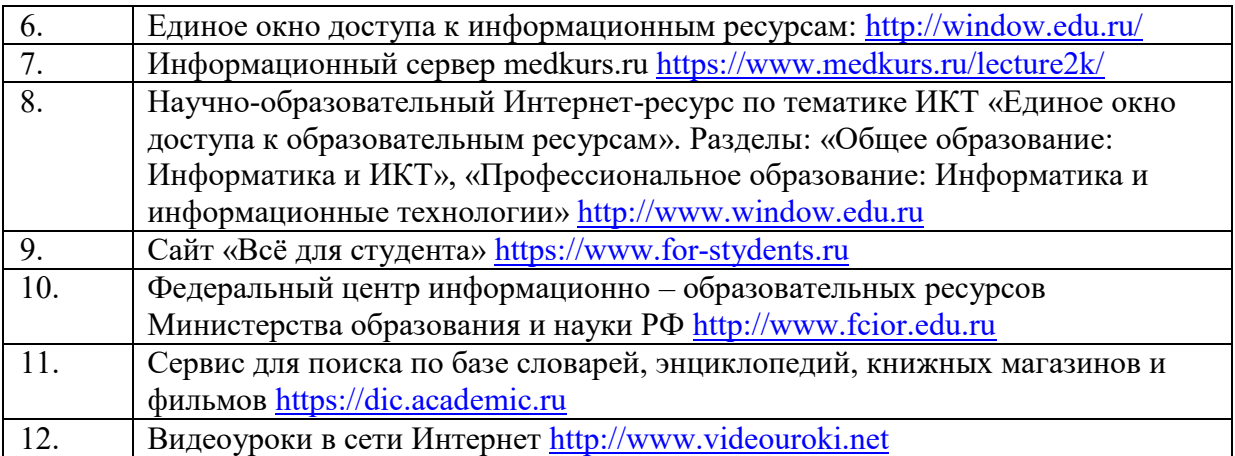